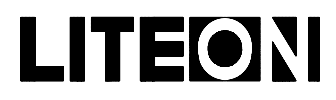

## LITEON LITE-ON ELECTRONICS, INC.

### Property of Lite-On Only

#### **Features**

- \* High Intensity.
- \* Popular T-1 diameter package.
- \* Selected minimum intensities.
- \* Wide viewing angle.
- \* General purpose leads.
- \* Reliable and rugged.

#### **Package Dimensions**

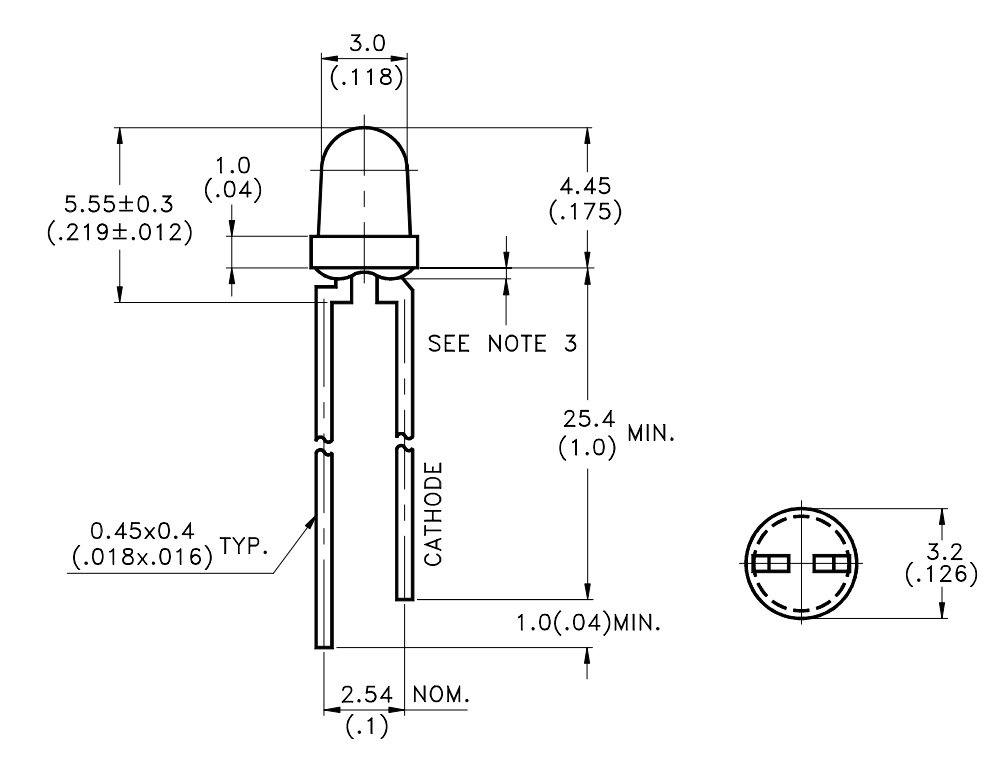

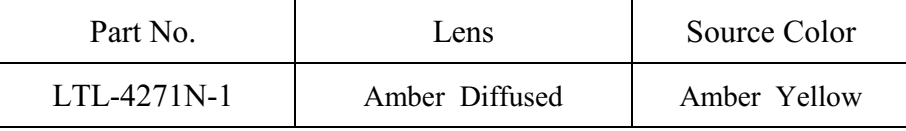

Notes:

1. All dimensions are in millimeters (inches).

- 2. Tolerance is  $\pm 0.25$ mm(.010") unless otherwise noted.
- 3. Protruded resin under flange is 1.0mm(.04") max.
- 4. Lead spacing is measured where the leads emerge from the package.
- 5. Specifications are subject to change without notice.

Part No.: LTL-4271N-1 Page:  $\mathbf{1}$ of  $\overline{4}$ 

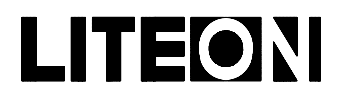

# LITEON LITE-ON ELECTRONICS, INC.

### Property of Lite-On Only

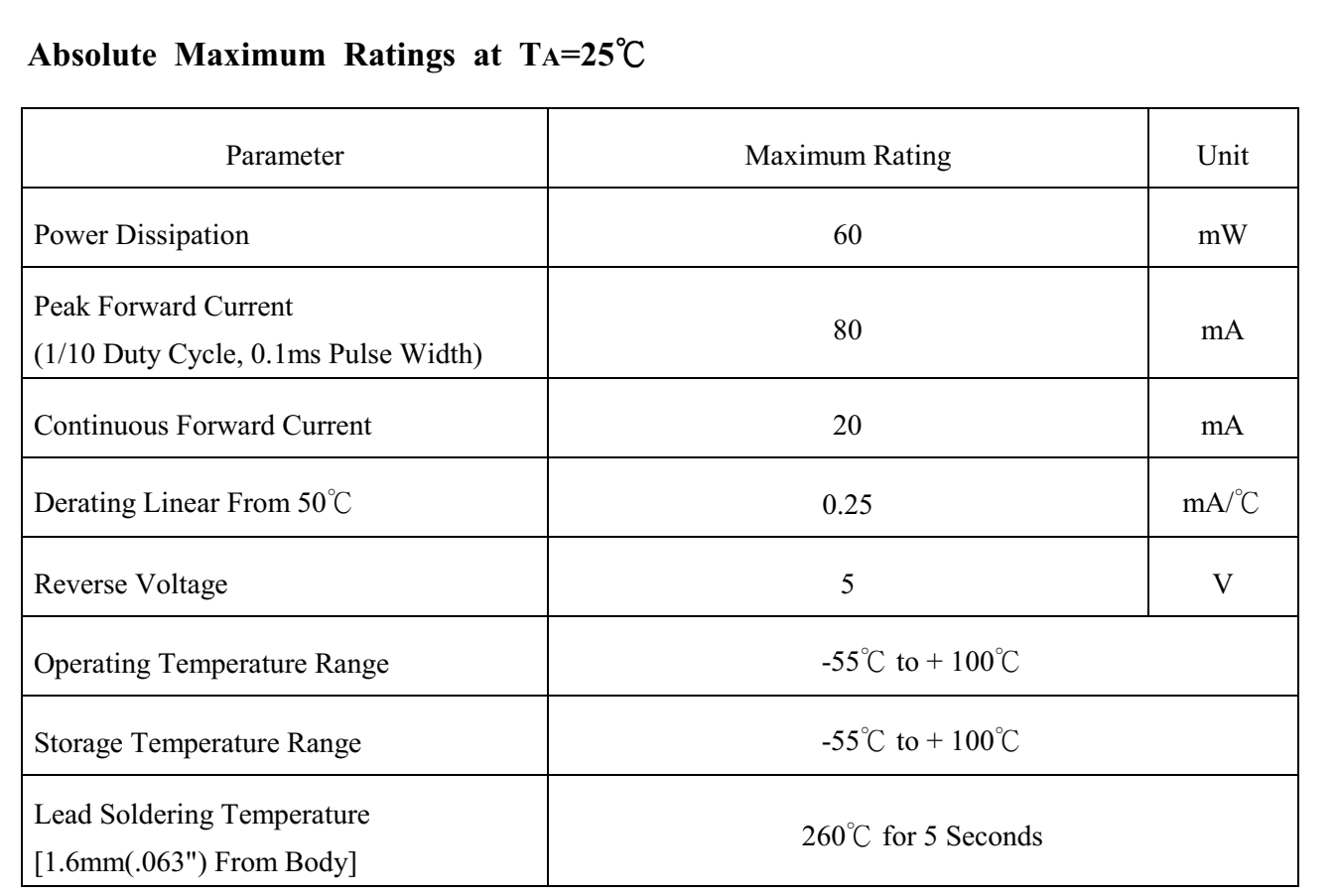

Part No.: LTL-4271N-1

 $\overline{4}$ 

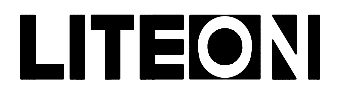

### LITEON LITE-ON ELECTRONICS, INC.

### Property of Lite-On Only

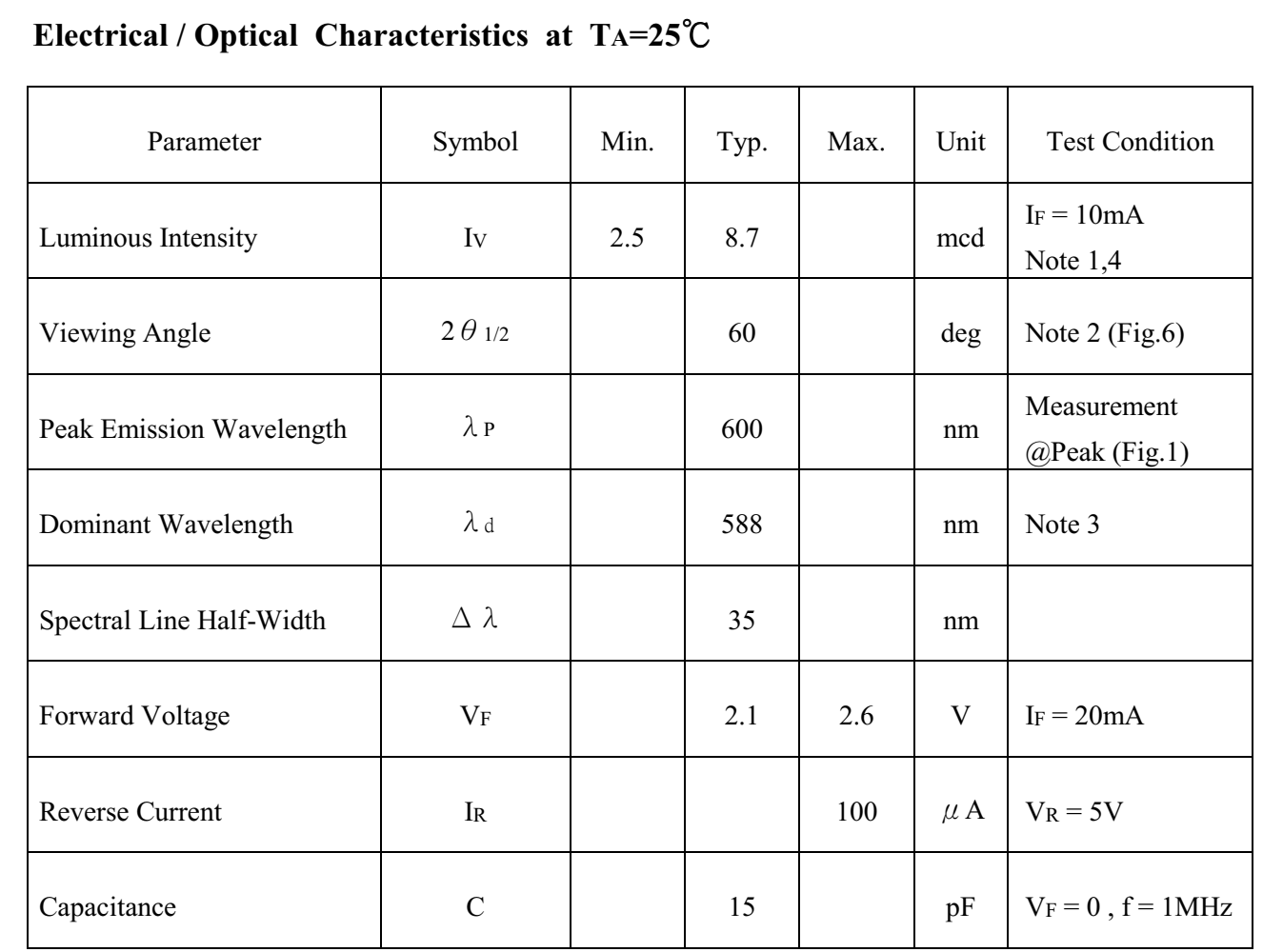

- Note: 1. Luminous intensity is measured with a light sensor and filter combination that approximates the CIE (Commission International De L'Eclairage) eye-response curve.
	- 2.  $\theta$  1/2 is the off-axis angle at which the luminous intensity is half the axial luminous intensity.
	- 3. The dominant wavelength,  $\lambda_d$  is derived from the CIE chromaticity diagram and represents the single wavelength which defines the color of the device.
	- 4. The Iv guarantee should be added  $\pm 15\%$ .

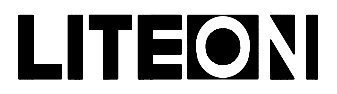

### LITE-ON ELECTRONICS, INC.

Property of Lite-On Only

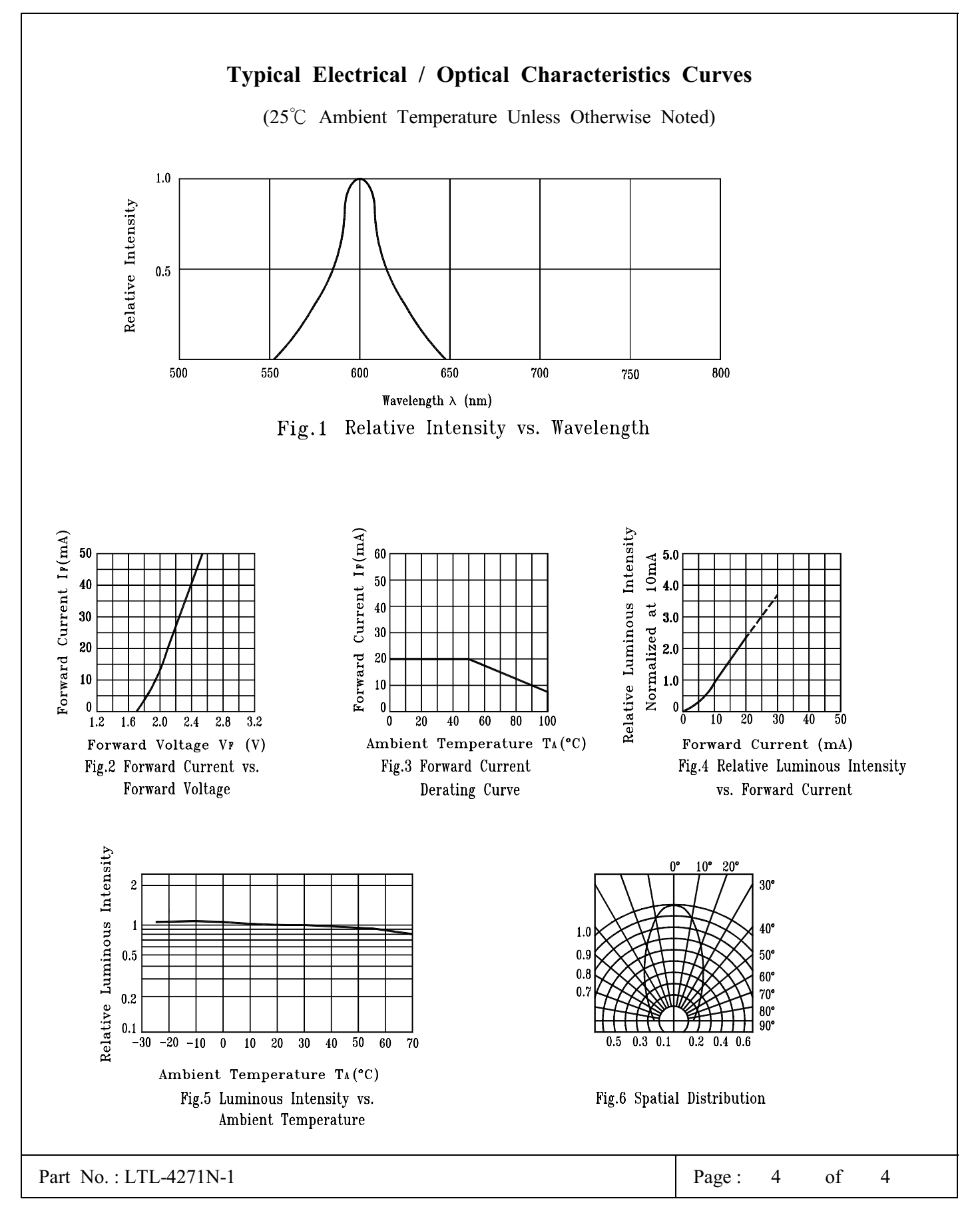

BNS-OD-C131/A4